*Smitec S.p.A., viale Vittorio Veneto 4, 24016 San Pellegrino Terme (BG), Italy, www.smitec.it*

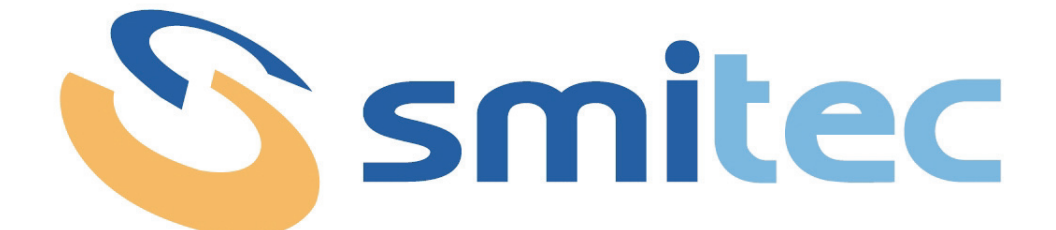

# **Manuale di installazione, uso e manutenzione**

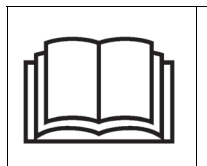

**PRIMA DI METTERE IN SERVIZIO GLI INVERTER COSMOS 3020, SI DEVE LEGGERE ATTENTAMENTE QUESTO MANUALE DI INSTALLAZIONE E DI USO E SEGUIRE TUT-TE LE INDICAZIONI PER GARANTIRE LA MASSIMA SICUREZZA**

# **INVERTER COSMOS 3020**

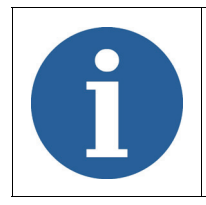

I dati tecnici e i disegni riportati nel presente manuale potrebbero aver subito delle modifiche successive; fare sempre riferimento all'ultima versione disponibile.

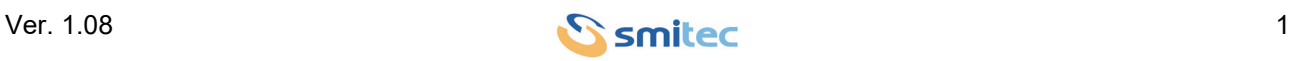

# **Sommario**

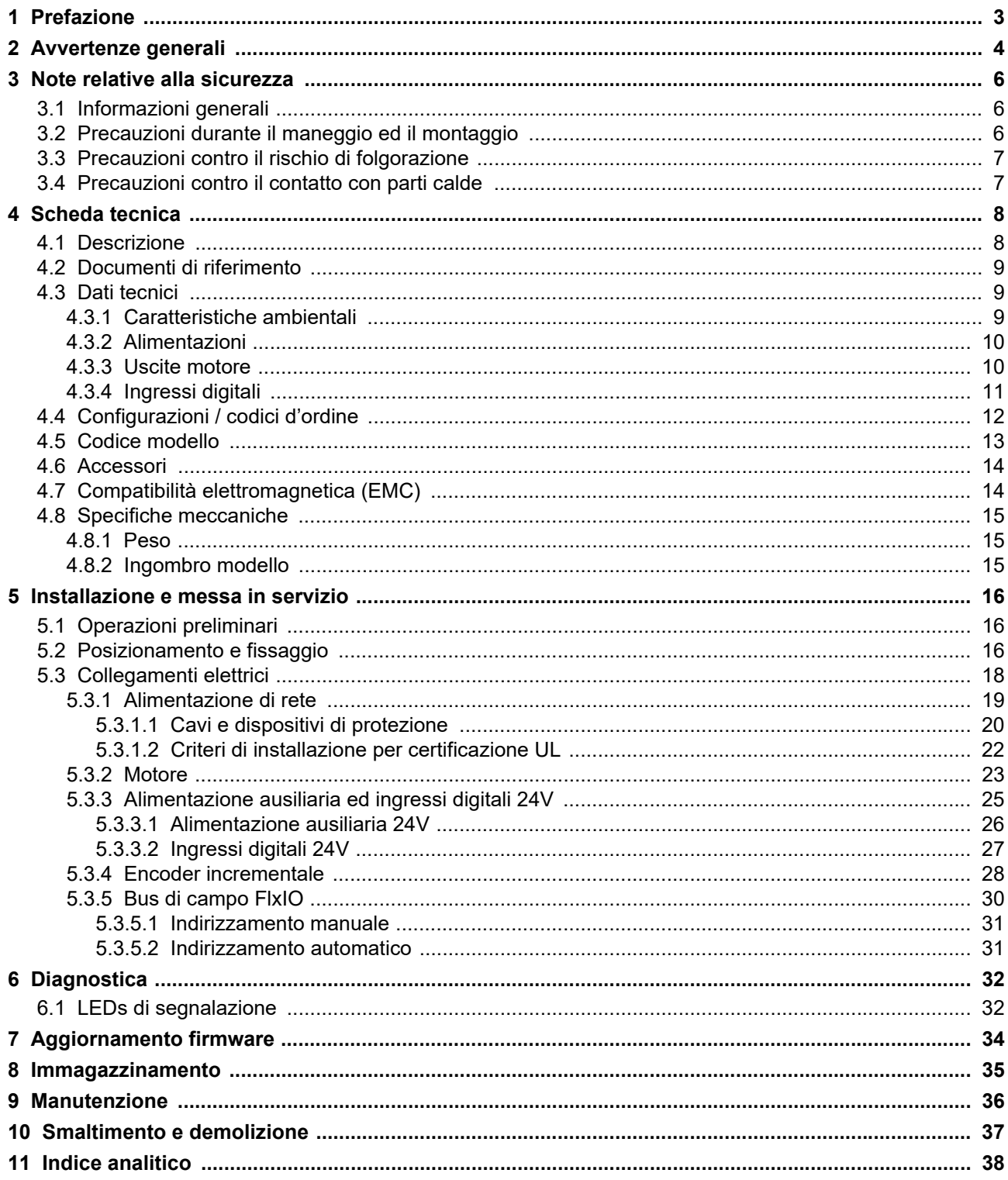

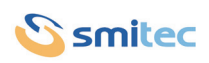

### <span id="page-2-0"></span>**1 Prefazione**

Il presente manuale ha lo scopo di fornire le informazioni necessarie per le attività di installazione, uso e manutenzione degli inverter COSMOS 3020.

Le istruzioni contenute nel presente manuale sono destinate alle figure professionali seguenti:

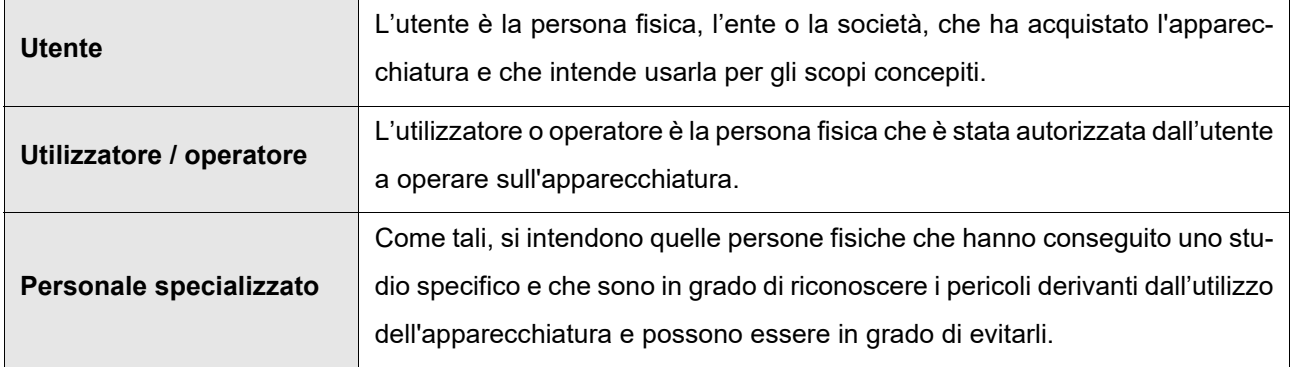

Le presenti istruzioni devono essere messe a disposizione di tutti i soggetti sopra indicati.

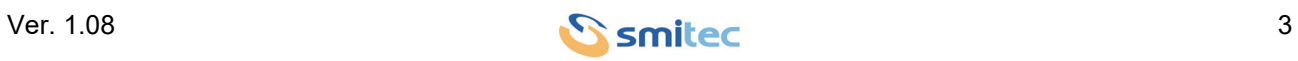

### <span id="page-3-0"></span>**2 Avvertenze generali**

Queste istruzioni di assemblaggio sono da considerarsi parte integrante dell'apparecchiatura, e devono essere conservate per futuro riferimento fino all'atto di dismissione della stessa.

Si informa l'utente che le seguenti istruzioni rispecchiano lo stato della tecnica al momento della commercializzazione dell'apparecchiatura.

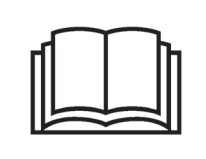

**NON SI DEVE USARE L'APPARECCHIATURA NE' ESEGUIRE SU DI ESSA ALCUN INTERVENTO, SE PRIMA NON E' STATO INTEGRALMENTE LETTO E COMPRESO QUESTO MANUALE IN TUTTE LE SUE PARTI.**

**IN PARTICOLARE OCCORRE ADOTTARE TUTTE LE PRECAUZIONI INDICATE RELATIVE A PRE-SCRIZIONI ED INFORMAZIONI DI SICUREZZA.**

**SI FA DIVIETO DI IMPIEGARE L'APPARECCHIATURA PER UN USO DIVERSO DA QUANTO INDICA-TO NEL PRESENTE DOCUMENTO; SMITEC S.p.A. NON PUÒ ESSERE RITENUTA RESPONSABILE PER GUASTI, INCONVENIENTI OD INFORTUNI RISULTANTI DALLA NON OTTEMPERANZA A QUE-STO DIVIETO.**

Per rendere più agevole la lettura, sono state adottate le seguenti diciture:

![](_page_3_Picture_81.jpeg)

![](_page_3_Picture_12.jpeg)

<span id="page-4-0"></span>![](_page_4_Picture_36.jpeg)

Le prescrizioni di sicurezza hanno lo scopo di definire una serie di comportamenti ed obblighi ai quali attenersi nell'eseguire le attività elencate nel seguito.

Tali prescrizioni costituiscono le modalità d'uso previste dell'apparecchiatura, al fine di operare in condizioni di sicurezza per il personale, per le attrezzature e per l'ambiente.

![](_page_4_Picture_6.jpeg)

### <span id="page-5-0"></span>**3 Note relative alla sicurezza**

### <span id="page-5-1"></span>**3.1 Informazioni generali**

![](_page_5_Picture_80.jpeg)

### <span id="page-5-2"></span>**3.2 Precauzioni durante il maneggio ed il montaggio**

![](_page_5_Picture_81.jpeg)

![](_page_5_Picture_8.jpeg)

5

#### <span id="page-6-0"></span>**3.3 Precauzioni contro il rischio di folgorazione**

<span id="page-6-2"></span>![](_page_6_Picture_89.jpeg)

### <span id="page-6-1"></span>**3.4 Precauzioni contro il contatto con parti calde**

### *ATTENZIONE*

![](_page_6_Picture_6.jpeg)

Le parti dell'apparato possono raggiungere in regime di funzionamento o post-funzionamento una temperatura estremamente elevata; prestare particolare attenzione a non toccare in questi casi le parti dell'apparecchiatura, oppure utilizzare particolari protezioni e accorgimenti durante la manipolazione: SUPERFICIE CALDA, RISCHIO DI USTIONI.

![](_page_6_Picture_9.jpeg)

### <span id="page-7-0"></span>**4 Scheda tecnica**

#### <span id="page-7-1"></span>**4.1 Descrizione**

Gli inverter COSMOS 3020 sono progettati per il controllo simultaneo di due motori asincroni trifase; le schede elettroniche sono alloggiate all'interno di un robusto case in materiale plastico, e la dissipazione di potenza è assicurata da un dissipatore di alluminio. Per garantire un'elevata affidabilità ed funzionamento silenzioso, essi sono sprovvisti di ventola di raffreddamento ("fanless"). Tutte le connessioni di potenza sono realizzate tramite morsettiere a vite, mentre i connettori degli I/O, del bus di campo e dell'encoder sono di tipo staccabile.

Tali dispositivi implementano un controllo di tipo scalare V/f, con protezione elettronica sulla corrente erogata in uscita e sulla potenza assorbita in ingresso:

![](_page_7_Figure_6.jpeg)

### <span id="page-7-4"></span><span id="page-7-3"></span><span id="page-7-2"></span>Limitazione della corrente in uscita erogata ad ogni singolo motore

La sezione di potenza è realizzata con moduli IGBT intelligenti di ultima generazione, efficienti ed affidabili. Sono disponibili varie funzionalità diagnostiche, per proteggere le applicazioni ed il dispositivo stesso.

Il dispositivo è destinato all'integrazione in un sistema di controllo munito di bus di campo proprietario FlxIO, che permette un controllo real-time del dispositivo con tempi di ciclo di 1 ms. Le connessioni elettriche sono realizzate tramiti cavi e connettori Ethernet standard (cat. 5e).

L'inverter è munito inoltre di quattro ingressi digitali 24V per l'interfacciamento di sensoristica industriale standard, e di un ingresso per encoder incrementale per letture di posizione/velocità.

Gli inverter COSMOS 3020 sono stati progettati per l'impiego in ambienti industriali pesanti ("second environment" come indicato nella EN IEC 61800-3).

![](_page_7_Picture_13.jpeg)

### <span id="page-8-0"></span>**4.2 Documenti di riferimento**

![](_page_8_Picture_87.jpeg)

### <span id="page-8-1"></span>**4.3 Dati tecnici**

#### <span id="page-8-2"></span>**4.3.1 Caratteristiche ambientali**

![](_page_8_Picture_88.jpeg)

![](_page_8_Picture_8.jpeg)

![](_page_9_Figure_2.jpeg)

#### <span id="page-9-0"></span>**4.3.2 Alimentazioni**

<span id="page-9-6"></span><span id="page-9-4"></span><span id="page-9-3"></span><span id="page-9-2"></span>![](_page_9_Picture_132.jpeg)

#### <span id="page-9-8"></span><span id="page-9-1"></span>**4.3.3 Uscite motore**

L'inverter è caratterizzato da due uscite motore:

<span id="page-9-7"></span><span id="page-9-5"></span>![](_page_9_Picture_133.jpeg)

![](_page_9_Picture_9.jpeg)

<span id="page-10-4"></span><span id="page-10-3"></span><span id="page-10-1"></span>![](_page_10_Picture_57.jpeg)

### <span id="page-10-5"></span><span id="page-10-2"></span><span id="page-10-0"></span>**4.3.4 Ingressi digitali**

![](_page_10_Picture_58.jpeg)

![](_page_10_Picture_6.jpeg)

#### <span id="page-11-1"></span><span id="page-11-0"></span>**4.4 Configurazioni / codici d'ordine**

Alla data del presente documento sono state definite alcune configurazioni standard di inverter alle quali è stato assegnato un codice d'ordine ed un numero di 4 cifre denominato "*Type*" indicante in estrema sintesi la serie, la corrente massima e la versione. Tale indicazione è riportata sulle etichette degli inverter.

![](_page_11_Picture_133.jpeg)

![](_page_11_Picture_134.jpeg)

![](_page_11_Picture_7.jpeg)

#### <span id="page-12-1"></span><span id="page-12-0"></span>**4.5 Codice modello**

La identificazione delle singole caratteristiche di un inverter COSMOS 3020 avviene tramite il codice alfanumerico stampato sulle etichette del dispositivo in prossimità della sigla "MODEL". Di seguito la tabella per la decodifica:

![](_page_12_Picture_205.jpeg)

![](_page_12_Picture_6.jpeg)

#### <span id="page-13-2"></span><span id="page-13-0"></span>**4.6 Accessori**

Gli inverter COSMOS 3020 vengono forniti con la serie completa dei connettori staccabili per le connessioni di alimentazione e I/O (dove previsti). Gli stessi connettori sono ordinabili separatamente così come altri accessori non inclusi nell'inverter. Di seguito l'elenco dei codici d'ordine:

![](_page_13_Picture_88.jpeg)

#### <span id="page-13-1"></span>**4.7 Compatibilità elettromagnetica (EMC)**

Gli inverter sono conformi alla norma EN IEC 61800-3, per installazione in ambiente 2 ("*Second environment*"), categoria C3, purché siano soddisfatte le condizioni seguenti:

• Il collegamento tra inverter e motore venga eseguito usando cavo schermato di sezione opportuna.

• Lo schermo sia collegato a terra da ambo i lati in modo sicuro con connessione a bassa impedenza RF.

• Il tipo e la taglia del motore siano adatti all'inverter.

• La messa in servizio venga eseguita da tecnici professionisti osservando le istruzioni contenute in questo manuale.

![](_page_13_Picture_89.jpeg)

![](_page_13_Picture_13.jpeg)

### <span id="page-14-0"></span>**4.8 Specifiche meccaniche**

#### <span id="page-14-4"></span><span id="page-14-1"></span>**4.8.1 Peso**

La tabella seguente riporta il peso:

![](_page_14_Picture_57.jpeg)

### <span id="page-14-3"></span><span id="page-14-2"></span>**4.8.2 Ingombro modello**

![](_page_14_Figure_7.jpeg)

![](_page_14_Picture_9.jpeg)

#### <span id="page-15-0"></span>**5 Installazione e messa in servizio**

#### <span id="page-15-1"></span>**5.1 Operazioni preliminari**

- Verificare la perfetta integrità dell'unità e dei suoi componenti.
- Controllare che sia presente tutta la documentazione necessaria per l'installazione.

#### <span id="page-15-2"></span>**5.2 Posizionamento e fissaggio**

![](_page_15_Picture_7.jpeg)

Gli inverter COSMOS 3020 sono progettati per operare all'interno di aree chiuse di funzionamento elettrico (definita dalla EN 61800-5-1); l'installazione "a vista" all'esterno di un quadro elettrico o simili non è ammessa.

Il dispositivo deve essere fissato saldamente alla parete metallica del quadro elettrico, impiegando due viti a passo M5 x 0.8 mm; se sono previste vibrazioni durante il funzionamento, prevedere rondelle antisvitamento (es. Grover oppure Belleville) oppure fare uso di composto frenafiletti. La figura seguente mostra la vista frontale ed il piano di foratura consigliato.

![](_page_15_Figure_10.jpeg)

![](_page_15_Picture_11.jpeg)

![](_page_15_Picture_12.jpeg)

Poiché gli inverter COSMOS 3020 sviluppano una certa quantità di calore durante il funzionamento, il quadro elettrico deve essere in grado di smaltirlo senza che la temperatura cresca in maniera eccessiva; una soluzione molto utilizzata consiste nel montaggio di ventole di raffreddamento, oppure di un condizionatore. Per evitare l'ingresso di polvere, che potrebbe peggiorare le prestazioni del dissipatore di calore, è caldamente raccomandato l'impiego di filtri. Il dimensionamento del sistema di condizionamento deve essere fatto considerando la dissipazione totale.

Per mantenere le caratteristiche di prestazione date è necessario che gli inverter COSMOS 3020 vengano installati esclusivamente in posizione verticale (come in figura precedente) e che al di sopra ed al di sotto del dispositivo vi sia una distanza rispetto ad eventuali altri oggetti o ostruzioni di almeno 100mm. Nel caso non fosse rispettabile tale condizione è necessario applicare un derating della corrente erogabile.

![](_page_16_Picture_5.jpeg)

#### <span id="page-17-1"></span><span id="page-17-0"></span>**5.3 Collegamenti elettrici**

Il dispositivo descritto in questo manuale è munito di morsettiere a vite per i collegamenti elettrici a tensione elevata [alimentazione di rete, uscite motore, conduttore di protezione PE (Ground)], mentre i collegamenti in bassissima tensione (alimentazione 24V, ingressi digitali 24V) vengono effettuati tramite connettori staccabili.

L'immagine seguente mostra la disposizione di connettori e morsettiere:

<span id="page-17-4"></span>![](_page_17_Figure_5.jpeg)

<span id="page-17-2"></span>

<span id="page-17-3"></span>

![](_page_17_Figure_8.jpeg)

![](_page_17_Picture_10.jpeg)

#### <span id="page-18-1"></span><span id="page-18-0"></span>**5.3.1 Alimentazione di rete**

Trattasi dei collegamenti dell'alimentazione di rete 230VAC.

#### *AVVERTENZA*

![](_page_18_Picture_5.jpeg)

A causa della presenza di grosse capacità all'interno del dispositivo, tutte le connessioni di potenza devono essere inserite o disinserite a tensione principale di alimentazione assente da almeno 10 minuti.

Queste connessioni vanno eseguite tramite la morsettiera a 5 poli presente sulla parte superiore del contenitore (vedi immagine); essa è identica in tutte le versioni della famiglia.

![](_page_18_Picture_8.jpeg)

![](_page_18_Picture_114.jpeg)

Questi dispositivi sono progettati per operare con reti di distribuzione TT oppure TN, mentre con reti di distribuzione IT il dispositivo non può essere utilizzato, poiché il filtro EMI presente internamente non può essere in alcun modo disinserito.

### *AVVERTENZA*

![](_page_18_Picture_12.jpeg)

Per ragioni di sicurezza il dispositivo deve operare sempre con il collegamento di PE (Ground) inserito; rischio di scossa elettrica! Il collegamento di PE (Ground) deve essere eseguito impiegando l'apposito morsetto, evitando di fare affidamento solamente sulle viti di fissaggio meccanico.

Il dispositivo integra un filtro di rete EMI per la riduzione delle emissioni condotte; esso è progettato per la conformità con la EN IEC 61800-3 (second environment, categoria di installazione C3). Se l'installazione viene eseguita in conformità al presente manuale, esso è generalmente sufficiente allo scopo.

![](_page_18_Picture_16.jpeg)

![](_page_19_Picture_2.jpeg)

Il filtro EMI genera una elevata corrente di dispersione verso terra; non alimentare l'inverter senza il collegamento di PE (Ground) per evitare il rischio di folgorazione toccando le parti metalliche esposte (ad es. il dissipatore).

L'installazione di una batteria di più dispositivi causa un incremento nel livello di rumore generato, la quale può causare il superamento dei livelli di emissione permessi dalla normativa; in questa situazione può essere necessario inserire un ulteriore filtro esterno. Vista la estrema variabilità delle condizioni operative (numero di inverter, lunghezza dei cavi, correnti totali, perdita di inserzione richiesta), la scelta di tale filtro è lasciata all'utilizzatore.

#### <span id="page-19-0"></span>**5.3.1.1 Cavi e dispositivi di protezione**

Le caratteristiche dei cavi da impiegare per il cablaggio sono le seguenti:

![](_page_19_Picture_106.jpeg)

<span id="page-19-1"></span>Il serraggio dei contatti a vite della morsettiera deve essere effettuato con un cacciavite a lama piatta (larghezza lama 3.5 mm); la coppia di serraggio raccomandata è pari a 0.55 Nm ±10%.

La protezione del dispositivo e dei cavi di alimentazione deve essere assicurata impiegando un adatto dispositivo di protezione dalle sovracorrenti e dai cortocircuiti. Poiché la corrente d'ingresso risulta fortemente distorta a causa del raddrizzatore, il suo valore efficace può raggiungere valori notevolmente superiori a quella di uscita, per cui è necessario scegliere con cura i dispositivi di protezione.

In caso di guasto, la corrente di ingresso potrebbe contenere una componente continua rilevante; se per la protezione non vengono impiegati dei fusibili, è necessario impiegare un dispositivo di protezione di tipo B.

![](_page_19_Picture_12.jpeg)

L'impiego di un dispositivo di protezione dalle sovracorrenti non adeguato potrebbe causare un mancato intervento della stessa, con pericolo per persone e cose. Inoltre, potrebbero verificarsi degli interventi spurii della protezione.

Accertarsi che la massima corrente di cortocircuito prevista ai morsetti di alimentazione del dispositivo sia inferiore a 5 kA; in caso contrario, fare uso di dispositivi limitatori (ad es. fusibili) adeguati.

#### *Protezione per utilizzo in conformità esclusiva alla EN 61800-5-1*

Se la protezione degli inverter viene ottenuta tramite fusibili, il dimensionamento degli stessi deve essere eseguito in modo da garantire la protezione del dispositivo e dei conduttori di alimentazione. Impiegando fusibili a cartuccia classe gG 10x38 mm, la taglia minima per garantire un funzionamento a piena potenza dell'inverter è pari a 12 A. Montando fusibili di corrente nominale superiore, non eccedere il valore di 20 A: in caso di guasto, si potrebbe superare la massima corrente di cortocircuito sopportabile dall'inverter.

Se la protezione da cortocircuito viene ottenuta da fusibili a campo parziale (ad es. classe aR), la protezione da sovraccarico deve essere garantita con altri mezzi (ad es. interruttori automatici).

Nel caso in cui l'inverter debba essere impiegato per la realizzazione di una macchina, si rimanda alla norma EN 60204-1 per maggiori ragguagli sui criteri di dimensionamento.

### *AVVERTENZA*

![](_page_20_Picture_10.jpeg)

I fusibili impiegati per la protezione devono essere dimensionati in modo da garantire la protezione in caso di cortocircuito e sovraccarico. Il potere di interruzione degli stessi deve essere non inferiore alla massima corrente di cortocircuito prevista.

![](_page_20_Picture_13.jpeg)

#### *Protezione per applicazioni UL in conformità alla UL 61800-5-1 e CSA C22.2 No.274*

Le caratteristiche dei fusibili consigliati sono riassunte nelle tabelle seguenti:

![](_page_21_Picture_83.jpeg)

![](_page_21_Picture_5.jpeg)

Questo dispositivo è adatto per l'utilizzo in un circuito in grado di fornire simmetricamente non più di 5000 Arms, con una alimentazione pari a 230 Vac massimi, se protetto da un fusibile a semiconduttore Mersen tipo FR10GR69V16.

#### <span id="page-21-0"></span>**5.3.1.2 Criteri di installazione per certificazione UL**

![](_page_21_Picture_84.jpeg)

![](_page_21_Picture_9.jpeg)

![](_page_21_Picture_10.jpeg)

#### <span id="page-22-0"></span>**5.3.2 Motore**

Queste connessioni sono effettuabili tramite l'apposita morsettiera a 6 poli prevista per lo scopo; l'illustrazione seguente ne mostra la piedinatura.

![](_page_22_Figure_4.jpeg)

![](_page_22_Picture_134.jpeg)

Le caratteristiche dei cavi da impiegare per il cablaggio sono le seguenti:

![](_page_22_Picture_135.jpeg)

Il serraggio di contatti a vite della morsettiera deve essere effettuato con un cacciavite a lama piatta (larghezza lama 3.5 mm) oppure con impronta a croce (misura PH 0); la coppia di serraggio raccomandata è pari a 0.55 Nm ±10%.

La sezione dei conduttori deve essere dimensionata in base alla corrente massima; in caso di installazione nel quadro elettrico di una macchina, tener presente che la norma EN 60204-1 non permette l'impiego di cavi di sezione inferiore a 0.75 mm<sup>2</sup> all'interno degli involucri e 1.0 mm<sup>2</sup> all'esterno (0.75 mm<sup>2</sup> per cavi multipolari). Per il collegamento dei motori, un cavo multipolare schermato di sezione pari a 0.75 mm<sup>2</sup> potrebbe rappresentare una scelta ottimale per la maggior parte delle applicazioni.

Quindi si raccomanda l'utilizzo di un cavo multipolare di opportuna sezione con schermatura >=85% a bassa capacità parassita specifico per servomotori, di lunghezza <=20m.

Il collegamento del motore va effettuato come illustrato nella figura seguente:

![](_page_22_Picture_13.jpeg)

![](_page_23_Figure_2.jpeg)

A causa degli elevati livelli di rumore causati dalla modulazione PWM delle uscite motore, è obbligatorio l'impiego di cavo schermato per il collegamento dei motori. Lo schermo deve essere connesso a terra ad entrambe le estremità con un collegamento a bassa impedenza (ad es. con un cavaliere metallico); l'uso di cavo non schermato, oppure di cavo schermato ma con lo schermo non collegato a terra, può generare problemi EMC ed interferenze nei confronti di dispositivi vicini.

### <span id="page-23-0"></span>*AVVERTENZA*

![](_page_23_Picture_5.jpeg)

Quale misura di sicurezza, il motore deve essere collegato a PE (Ground) in modo sicuro tramite un cavo. Non fare affidamento solamente sulla conducibilità elettrica del telaio del macchinario.

Il senso di rotazione dei motori dipende dall'ordine di collegamento delle fasi (U, V e W). Per invertire la rotazione con un motore asincrono, è sufficiente invertire due fasi.

I cavi motore rappresentano delle notevoli sorgenti di rumore; tenerli il più possibile lontano da cavi di segnale, per evitare un possibile degrado dei segnali.

![](_page_23_Picture_10.jpeg)

#### <span id="page-24-2"></span><span id="page-24-1"></span><span id="page-24-0"></span>**5.3.3 Alimentazione ausiliaria ed ingressi digitali 24V**

L'inverter è munito di un connettore per il collegamento dell'alimentazione ausiliaria 24V e degli ingressi digitali. Nei paragrafi seguenti si riporta la piedinatura del connettore previsto allo scopo.

L'inverter impiega un connettore staccabile con connessione a molla, le sezioni accettabili dei cavi da impiegare per il cablaggio sono le seguenti:

![](_page_24_Picture_151.jpeg)

Impiegare un cacciavite a lama piatta per il cablaggio del connettore; ingaggiare la lama nell'incavo arancione e premere in modo da aprire il contatto, contemporaneamente inserendo il cavo. Si consiglia l'utilizzo di un cacciavite con lama di larghezza pari a 2.5 mm.

Di seguito si riporta la piedinatura del connettore:

![](_page_24_Figure_8.jpeg)

![](_page_24_Picture_152.jpeg)

![](_page_24_Picture_11.jpeg)

#### <span id="page-25-0"></span>**5.3.3.1 Alimentazione ausiliaria 24V**

È richiesta una tensione ausiliaria 24VDC per il funzionamento della logica di controllo e di altre periferiche come l'encoder. In assenza di questa alimentazione, l'inverter non funzionerà anche se l'alimentazione principale 230VAC è presente.

Sul connettore è presente un'uscita 24VDC non regolata per alimentare eventuali sensori connessi agli ingressi dell'unità, aventi massa (GND) in comune con l'alimentazione ausiliaria dell'inverter.

### *AVVERTENZA*

![](_page_25_Picture_6.jpeg)

<span id="page-25-1"></span>Per questioni di sicurezza, questa alimentazione deve essere fornita da un alimentatore di tipo PELV, con il terminale di massa collegato a terra (preferenzialmente solo in un punto per evitare anelli di massa).

La tensione ausiliaria deve essere stabile e contenuta all'interno dei limiti dell'inverter (riferirsi all'apposito paragrafo). Se questa tensione è al di fuori dei limiti prescritti, l'unità potrebbe danneggiarsi.

![](_page_25_Picture_66.jpeg)

![](_page_25_Picture_11.jpeg)

#### <span id="page-26-0"></span>**5.3.3.2 Ingressi digitali 24V**

L'inverter è munito di 4 ingressi digitali general purpose a 24V. L'impiego tipico di questi ingressi consiste nell'acquisizione di sensori con uscita digitale, molto comuni in ambito industriali (ad es. fotocellule, switch finecorsa, ecc.).

Un esempio di collegamento di un sensore è riportato nella figura seguente; nella maggior parte delle applicazioni il cablaggio può essere effettuato impiegando cavo non schermato ordinario.

![](_page_26_Figure_5.jpeg)

Tuttavia, se l'ambiente di lavoro è affetto da notevole rumore elettrico oppure se le distanze da coprire sono notevoli, potrebbe divenire necessario l'impiego di cavo schermato. In questo caso, lo schermo deve essere collegato a terra ad entrambe le estremità, preferibilmente con una connessione a bassa impedenza come un cavaliere metallico; esso diviene completamente inefficace se lasciato flottante.

Un miglioramento della qualità dei segnali potrebbe essere ulteriormente incrementata mantenendo i cavi il più lontano possibile da sorgenti di rumore quali cavi di potenza, inverter, alimentatori, relè, ecc.

![](_page_26_Picture_8.jpeg)

Controllare la polarità dei sensori prima del collegamento; pericolo di danneggiamento del sensore e/o dell'inverter.

![](_page_26_Picture_11.jpeg)

#### <span id="page-27-1"></span><span id="page-27-0"></span>**5.3.4 Encoder incrementale**

L'encoder viene utilizzato quale dispositivo di retroazione per la lettura ed il controllo di posizione e velocità dei motori. Gli inverter COSMOS 3020 sono muniti di una periferica in grado di acquisire un encoder incrementale, con alimentazione a 5VDC ed avente uscite di tipo differenziale (line-driver). Le uscite di tipo differenziale hanno una maggiore reiezione al rumore rispetto alle uscite comuni di tipo single-ended. Il connettore per l'encoder è di tipo staccabile; piedinatura e disegno dello stesso sono indicati nell'immagine seguente:

![](_page_27_Figure_4.jpeg)

![](_page_27_Picture_99.jpeg)

![](_page_27_Picture_7.jpeg)

Un esempio di collegamento è riportato nell'immagine seguente; in caso di motore asincrono, i sensori di Hall sono assenti.

![](_page_28_Figure_3.jpeg)

Il cavo impiegato per la realizzazione dei cablaggi deve essere di tipo schermato; l'estremità del cavo lato inverter deve avere lo schermo saldato direttamente alla shell del connettore. Collegare l'altra estremità dello schermo alla carcassa dell'encoder ove possibile.

<span id="page-28-1"></span><span id="page-28-0"></span>Trattandosi di segnali differenziali, è necessario che ogni coppia di segnali (ad es. A+ ed A-) sia trasmessa con un doppino twistato. Per quanto riguarda i conduttori di alimentazione, dimensionarne la sezione in modo da evitare eccessive cadute di tensione; in caso di lunghe tratte potrebbe essere necessario impiegare cavi con conduttori di alimentazione di sezione maggiorata. Consultare la documentazione tecnica del costruttore dell'encoder per maggiori informazioni.

![](_page_28_Picture_7.jpeg)

#### <span id="page-29-1"></span><span id="page-29-0"></span>**5.3.5 Bus di campo FlxIO**

![](_page_29_Picture_3.jpeg)

<span id="page-29-3"></span>Riferirsi al manuale di integrazione bus FlxIO e sistema FlxMod DK400076 per la corretta definizione della topologia di collegamento del bus FlxIO.

L'inverter è munito di un'interfaccia per bus di campo FlxIO. Questo bus di campo proprietario è basato su di una interfaccia elettrica RS485 non isolata, e permette un controllo real-time affidabile di applicazioni complesse.

![](_page_29_Picture_6.jpeg)

<span id="page-29-2"></span>![](_page_29_Picture_125.jpeg)

I collegamenti vengono eseguiti tramite i connettori RJ45 presenti sul pannello frontale; l'illustrazione seguente riporta la piedinatura degli stessi.

Il bus FlxIO permette di collegare in cascata fino a 15 dispositivi. L'inverter deve ricevere il collegamento dal dispositivo master FlxIO o dal dispositivo che lo precede nella catena al connettore J1 (ingresso), mentre il dispositivo successivo va connesso al connettore J2 (uscita). Questo bus di campo richiede cavi standard di tipo Ethernet CAT 5E, intestati con connettori RJ45; per evitare dannose riflessioni, alla fine della catena è necessario inserire il resistore di terminazione di valore corretto. A questo scopo, è stata implementata una tecnica per la terminazione automatica: l'ultimo dispositivo della catena (la porta J2 non viene utilizzata sull'ultimo slave), rilevando la mancanza del cavo sulla porta J2, attiva automaticamente la terminazione. Se viceversa esistono ulteriori dispositivi a valle, la terminazione viene automaticamente disconnessa dall'inverter. Operando in tal modo, solo l'ultimo dispositivo termina il cavo; l'altra estremità del bus viene invece terminata dal dispositivo master.

![](_page_29_Picture_11.jpeg)

#### <span id="page-30-0"></span>**5.3.5.1 Indirizzamento manuale**

Ognuno degli slave inseriti in un bus FlxIO deve avere un indirizzo proprio, che deve poter essere variato in modo semplice sul campo. A questo scopo, l'inverter è munito di uno switch rotativo (visibile sul pannello frontale), avente 16 differenti posizioni (da 0 a F, in notazione esadecimale). L'impostazione dell'indirizzo può essere eseguita impiegando un piccolo cacciavite a lama piatta. La tabella seguente mostra la corrispondenza tra valori decimali ed esadecimali:

![](_page_30_Picture_129.jpeg)

<span id="page-30-2"></span>![](_page_30_Picture_5.jpeg)

Microswitch rotativo

Gli indirizzi 0 ed F non possono essere utilizzati; sullo stesso bus ogni dispositivo deve avere un indirizzo diverso. Il COSMOS 3020, essendo un doppio inverter, utilizza due indirizzi contemporaneamente: quello impostato tramite lo switch rotativo e quello appena successivo. Ad esempio, impostando lo switch rotativo su 1, nel bus risulteranno utilizzati sia l'indirizzo 1 che il 2; impostando lo switch rotativo su E, risulteranno utilizzati l'indirizzo E ed F, e così via.

La presenza di due dispositivi con indirizzi sovrapposti causa problemi di comunicazione e potrebbe portare a comportamenti incontrollati del sistema.

È importante precisare che l'indirizzo fisico non corrisponde all'indirizzo logico.

Poiché l'indirizzo viene letto solamente all'accensione, l'impostazione deve essere fatta prima di alimentare il sistema, altrimenti non si noteranno variazioni fino al prossimo riavvio del sistema.

### *AVVERTENZA*

![](_page_30_Picture_12.jpeg)

Verificare la correttezza dell'indirizzo prima di alimentare i dispositivi, oppure il sistema potrebbe avere dei comportamenti imprevedibili; pericolo di danni a persone e/o cose.

#### <span id="page-30-1"></span>**5.3.5.2 Indirizzamento automatico**

Attualmente l'indirizzamento automatico non è attivo.

![](_page_30_Picture_17.jpeg)

### <span id="page-31-2"></span><span id="page-31-0"></span>**6 Diagnostica**

.

#### <span id="page-31-3"></span><span id="page-31-1"></span>**6.1 LEDs di segnalazione**

Sul pannello frontale del dispositivo sono presenti due indicatori a LED identificati con le sigle L1 e L2. Essi indicano lo stato del bus di campo FlxIO del dispositivo.

![](_page_31_Picture_5.jpeg)

Vista frontale posizione LEDs

Nelle tabelle di seguito viene riassunto il comportamento dei LEDs con bus di campo FlxIO:

![](_page_31_Picture_71.jpeg)

![](_page_31_Picture_10.jpeg)

Essi assumono il seguente significato in conformità allo standard FlxIO, in base alla loro accensione e spegnimento ed alla frequenza con cui lampeggiano:

![](_page_32_Picture_62.jpeg)

In caso di errore, la diagnostica viene restituita tramite il bus FlxIO; quindi se si ha l'esigenza di conoscere il tipo di errore verificatosi, sarà necessario interrogare il sistema tramite il bus FlxIO.

![](_page_32_Picture_6.jpeg)

### <span id="page-33-1"></span><span id="page-33-0"></span>**7 Aggiornamento firmware**

A seguito di miglioramenti o aggiunte di funzionalità, gli inverter COSMOS 3020 possono essere aggiornati con una versione più recente di firmware.

<span id="page-33-2"></span>Tale operazione è attuabile direttamente tramite bus di campo FlxIO (teleprogrammazione); qualora il dispositivo master rileva che l'inverter è programmato con una versione FW differente da quella caricata in memoria, esso provvede automaticamente a riprogrammarlo. La procedura avviene all'accensione dei dispositivi. Non è possibile aggiornare in modo diretto un dispositivo.

Per aggiornare gli inverter è necessario aggiornare il FW del dispositivo master, il quale provvede poi ad aggiornare gli slaves.

![](_page_33_Picture_7.jpeg)

### <span id="page-34-1"></span><span id="page-34-0"></span>**8 Immagazzinamento**

L'immagazzinamento dell'apparecchiatura e dei suoi componenti può avvenire all'interno dell'imballo originale per il periodo considerato, e comunque sempre in luogo coperto anche se imballato. Proteggere l'apparecchiatura dalla polvere e dagli agenti atmosferici.

Non impilare più di 10 inverter, per evitare di sollecitare eccessivamente l'imballo e/o il dispositivo.

Le temperature di stoccaggio ammesse sono comprese tra -25°C e +55°C.

![](_page_34_Picture_7.jpeg)

### <span id="page-35-1"></span><span id="page-35-0"></span>**9 Manutenzione**

SMITEC S.p.A. non prevede alcun tipo di manutenzione ordinaria sugli inverter COSMOS 3020; si ricorda che non è ammesso lo smontaggio di nessun componente, poiché tale operazione può compromettere il grado di sicurezza dell'apparecchiatura.

Eventuali riparazioni devono essere demandate esclusivamente a SMITEC S.p.A.

![](_page_35_Picture_6.jpeg)

### <span id="page-36-2"></span><span id="page-36-1"></span><span id="page-36-0"></span>**10 Smaltimento e demolizione**

Lo smaltimento dell'apparecchiatura deve essere eseguito in accordo con la legislazione in vigore nella nazione in cui essa è stata installata. Qualora venga eseguito lo smaltimento parziale dell'apparecchiatura (scocca, dissipatore, schede elettroniche), si deve eseguire una raccolta differenziata delle parti da smaltire (ad esempio alluminio con alluminio, plastica con plastica, ecc...). Anche lo smaltimento di queste parti deve essere eseguito in accordo con la legislazione in vigore nella nazione in cui l'apparecchiatura è stata installata.

![](_page_36_Picture_5.jpeg)

### <span id="page-37-0"></span>11 Indice analitico

### $\overline{\mathsf{A}}$

![](_page_37_Picture_105.jpeg)

### $\overline{\mathbf{B}}$

![](_page_37_Picture_106.jpeg)

### $\mathbf c$

![](_page_37_Picture_107.jpeg)

### $\overline{D}$

![](_page_37_Picture_108.jpeg)

### $\mathsf E$

![](_page_37_Picture_109.jpeg)

# $\overline{F}$

![](_page_37_Picture_110.jpeg)

### $\overline{1}$

![](_page_37_Picture_111.jpeg)

# $\bar{\mathbf{L}}$

![](_page_37_Picture_112.jpeg)

### M

![](_page_37_Picture_113.jpeg)

### $\mathbf{o}$

![](_page_37_Picture_114.jpeg)

### $\mathsf{P}$

![](_page_37_Picture_115.jpeg)

### $\overline{\mathsf{R}}$

![](_page_37_Picture_116.jpeg)

### S

![](_page_37_Picture_117.jpeg)

### $\mathbf T$

![](_page_37_Picture_118.jpeg)

### $\mathsf{U}$

![](_page_37_Picture_119.jpeg)

### $\mathbf V$

![](_page_37_Picture_120.jpeg)

![](_page_37_Picture_36.jpeg)